## Tabla de contenido

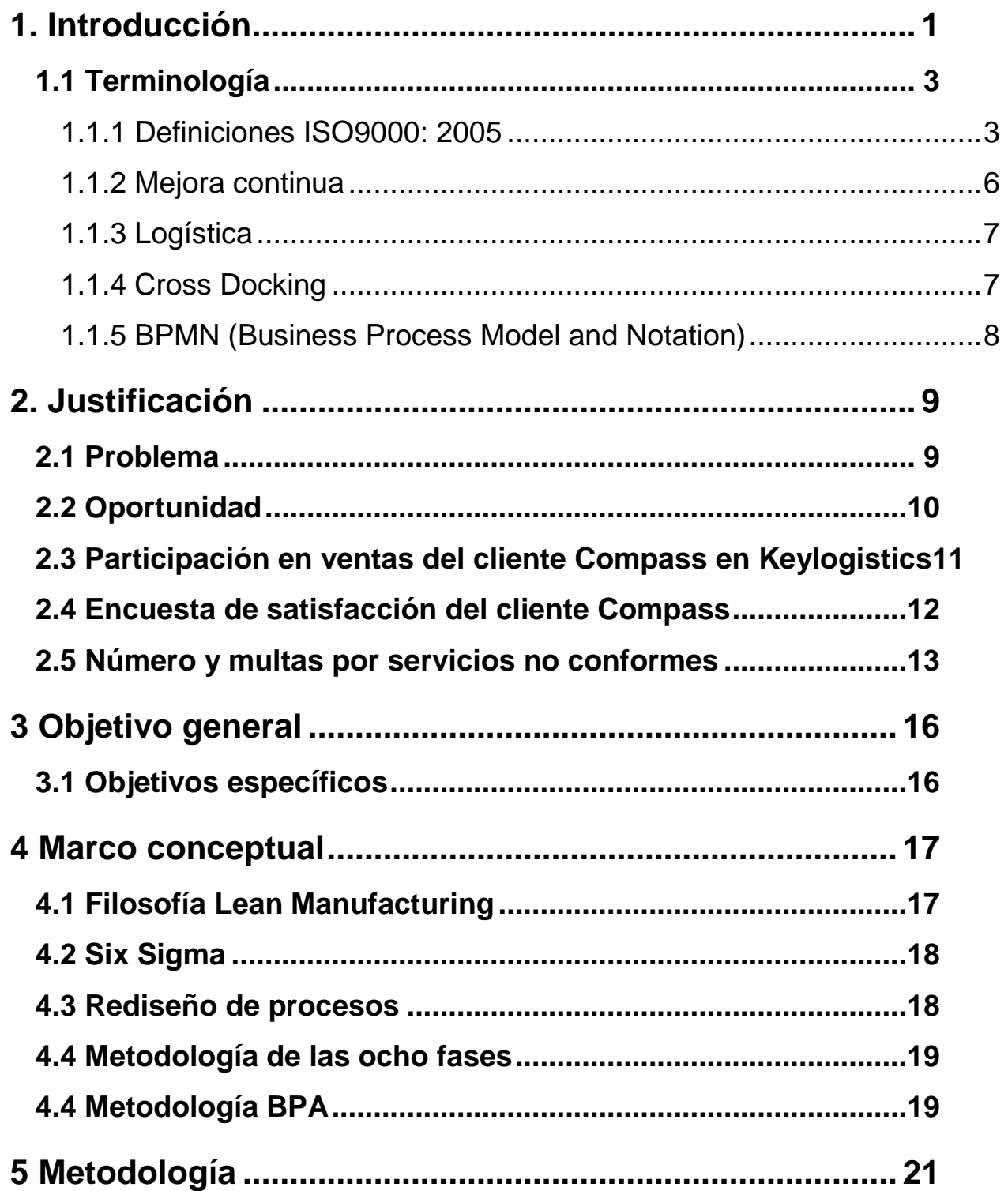

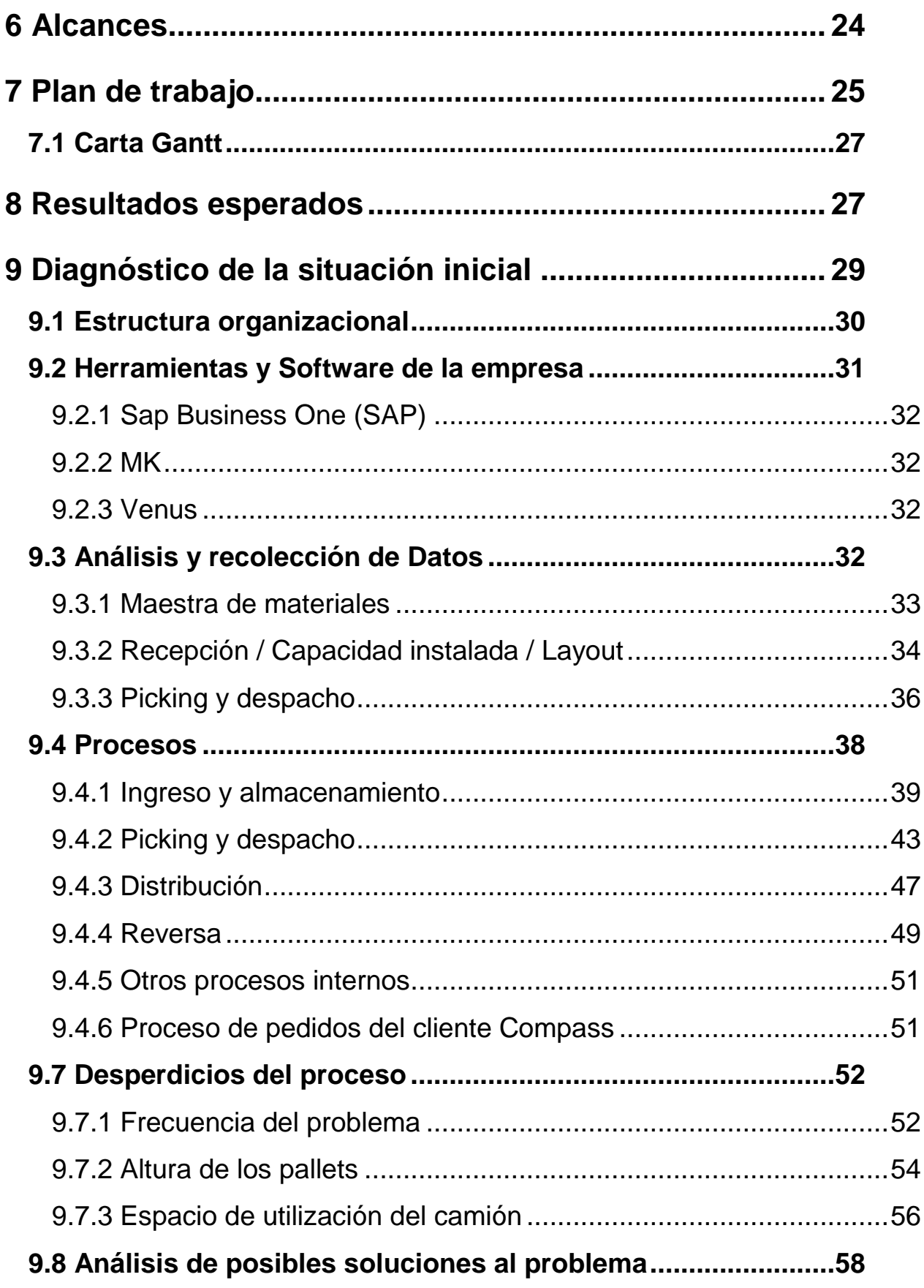

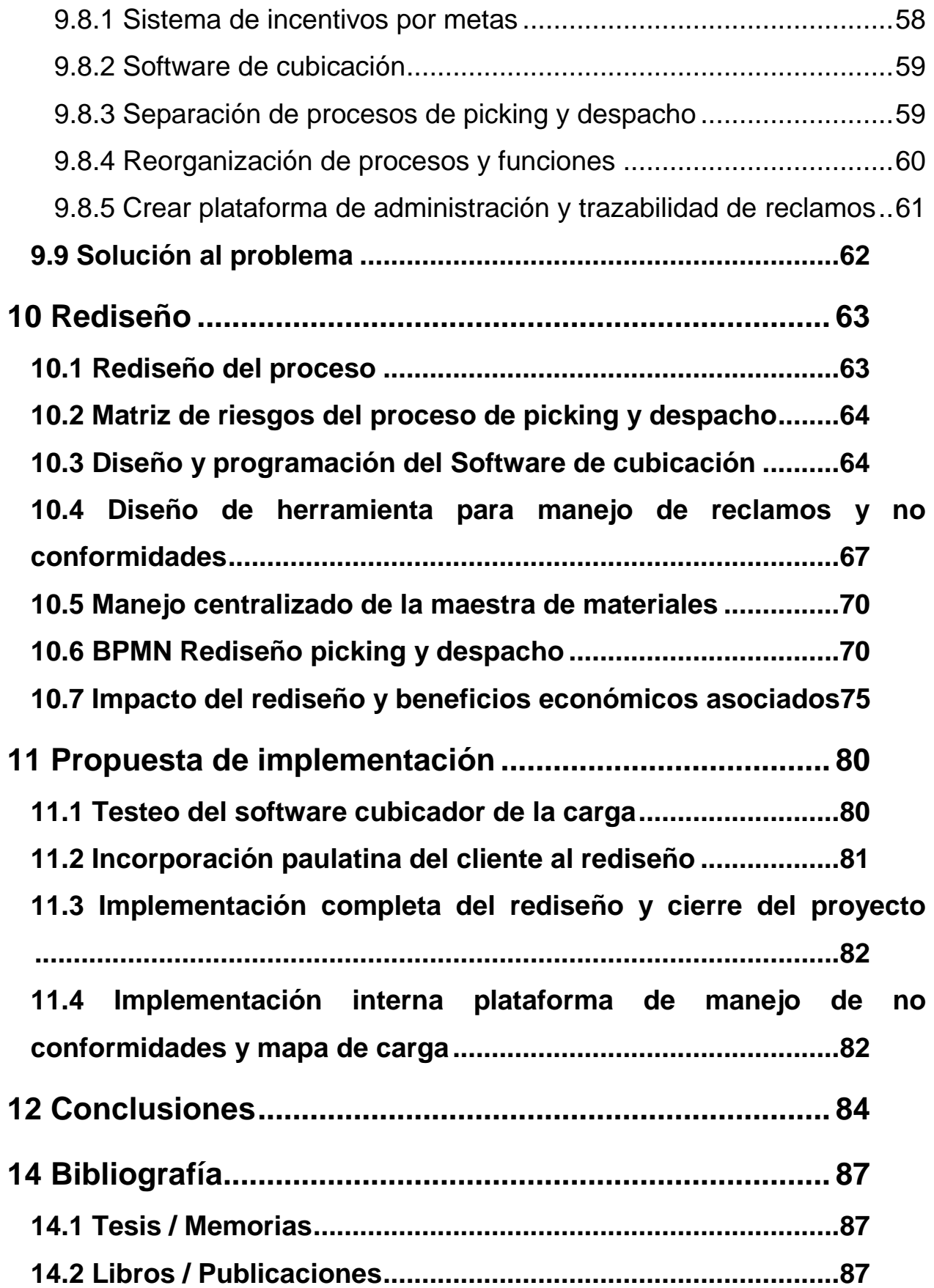

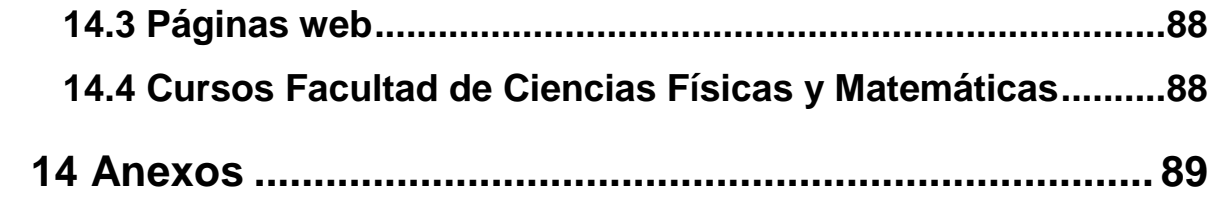